# Komputerowe wspomaganie wytwarzania AlphaCAM - opis

# Informacje ogólne

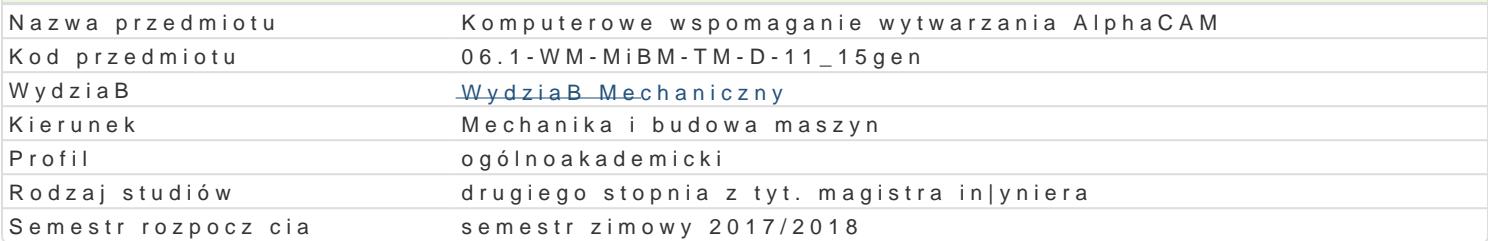

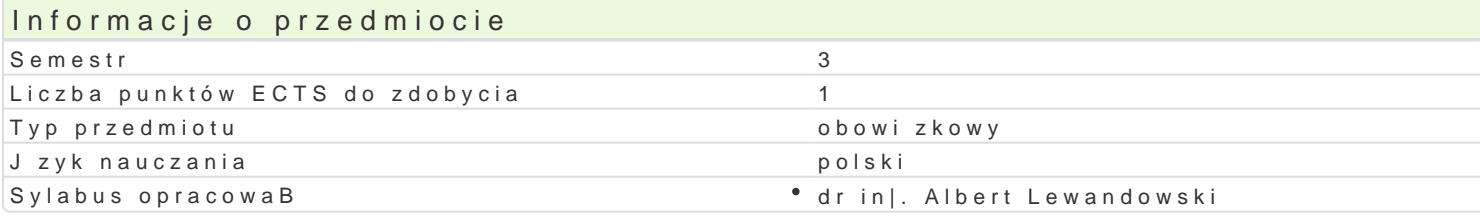

### Formy zaj

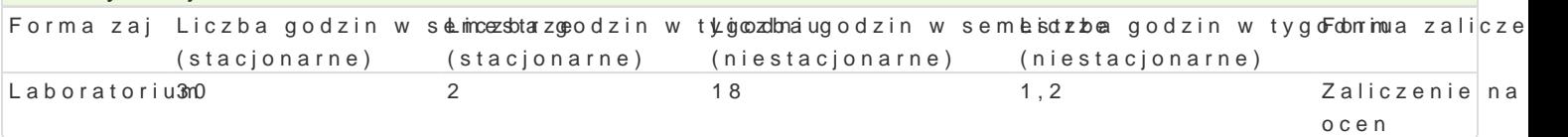

# Cel przedmiotu

Celem zaj jest przedstawienie zasad tworzenia oprogramowania na maszyny sterowane numerycznie maszynach CNC.

#### Wymagania wst pne

In|ynieria wytwarzania. Zapis konstrukcji, podstawy konstrukcji maszyn, mechanika techniczna, in|yn proces technologiczny.

## Zakres tematyczny

Zasady tworzenia oprogramowania na maszyny sterowane numerycznie. Metody obróbkowe, a sterowa obrabiarki. Wprowadzenie do programu. Opracowanie procesów technologicznych z wykorzystaniem w

#### Metody ksztaBcenia

WykBady z wykorzystaniem [rodków audiowizualnych. Praca z ksi |kami, standardami i indywidualna ;

#### Efekty uczenia si i metody weryfikacji osigania efektów uczenia si Opis efektu efektów Symbole Metody weryfikacji Forma zaj

Ma szczegóBow wiedz w zakresie kierunków studiów powi zanych z ki<u>kkr</u>uWnOk2em pMr**o**chakomika abBoundbowau. podbudowan teoretycznie szczegóBow wiedz zwi zan z wybranymi zał al pieniami Mechaniki i Budow Zna i rozumie podstawowe poj cia i zasady z zakresu ochrony wBasno[Ki\_Wrt@mysBowej i prawa autor konieczno[ zarz dzania zasobami wBasno[ci intelektualnej; potrafi korkystan z zasobów informacji pa Potrafi pozyskiwa informacje z literatury, baz danych oraz innych wBaktciwo e dobranych zródeB, tak|e w j angielskim lub innym j zyku obcym uznawanym za j zyk komunikacji mikdzuynarodowej w zakresie kieru Mechanika i Budowa Maszyn; potrafi integrowa uzyskane informacje, dłódkona ich interpretacji i kr a tak|e wyci ga wnioski oraz formuBowa i wyczerpuj co uzasadnia ôpkinike02Potrafi wykorzysta do fo rozwi zywania zadaD in|ynierskich i prostych problemów badawczych metody analityczne, symulacyjn eksperymentalne. Potrafi dokona wst pnej analizy ekonomicznej podejmowanych dziaBaD in|ynierskie oceni przydatno[ metod i narz dzi sBu|cych do rozwi zania zadania in|ynierskiego, charakterystycz kierunku Mechanika i Budowa Maszyn, w tym dostrzec ograniczenia tych metod i narz dzi; potrafi st koncepcyjnie nowe metody rozwi zywa zBo|one zadania in|ynierskie, charakterystyczne dla kierunk Budowa Maszyn, w tym zadania nietypowe oraz zadania zawieraj ce komponent badawczy. Ma [wiadon wa|no[ci i rozumie pozatechniczne aspekty i skutki dziaBalno[ci in|ynierskiej, w tym jej wpBywu na [ zwizanej z tym odpowiedzialno[ci za podejmowane decyzje.

# Warunki zaliczenia

Laboratorium warunkiem zaliczenia jest uzyskanie pozytywnych ocen ze wszystkich projektów proce

laboratorium.

# Literatura podstawowa

- 1. Podstawy SpurtCAM materiały pomocnicze, GM System
- 2. Samouczek SpurtCAM, NewTech Solutions Sp. z o.o.
- 3. AlphaCAM podręcznik użytkownika.
- 4. AlphaCAM materiały dydaktyczne do ćwiczeń
- 5. Feld M.: Podstawy projektowania procesów technologicznych typowych części maszyn, WNT, Warszawa 2000.
- 6. Wyleżoł M.: Catia, Modelowanie bryłowe w systemie.
- 7. Wyleżoł M.: Catia v5.,Modelowanie i analiza układów kinematycznych

8. Wełyczko A., CATIA V5. Przykłady efektywnego zastosowania systemu w projektowaniu mechanicznym, Helion, Gliwice 2005.

# Literatura uzupełniająca

- 1. Mirosław Babiuch, AutoCAD 2000PL, Ćwiczenia praktyczne, Helion, 2000.
- 2. AutoCAD 2000, User's Guide, Autodesk, 1999.

# Uwagi

Brak

Zmodyfikowane przez dr inż. Daniel Dębowski (ostatnia modyfikacja: 26-04-2017 12:02)

Wygenerowano automatycznie z systemu SylabUZ